# **Ruby trunk - Bug #14490**

# **MJIT slows down Rails applications**

02/19/2018 01:36 AM - sam.saffron (Sam Saffron)

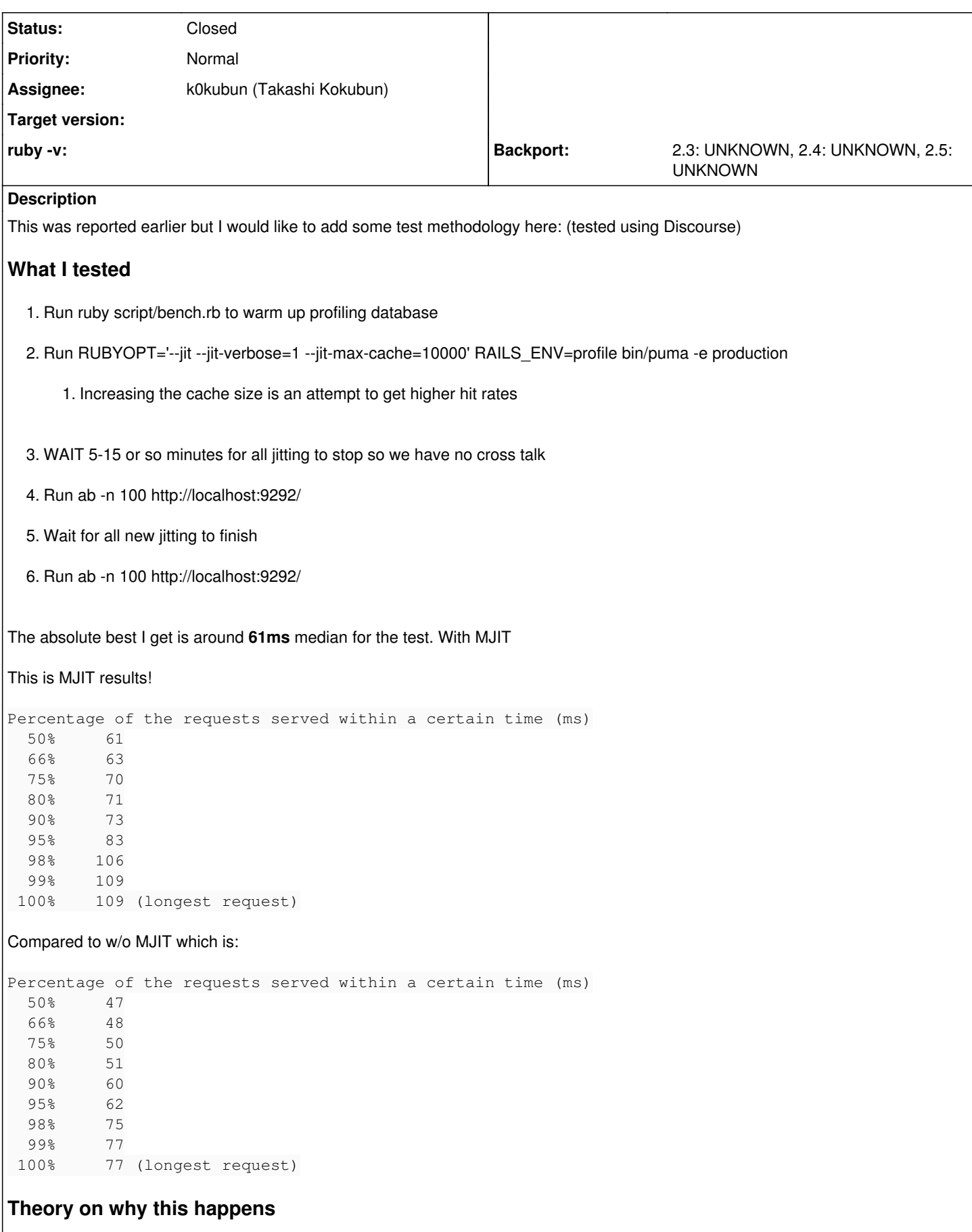

I suspect this is happening cause we are introducing new overhead to every single method dispatch (counting for mjit, and hash

### **Associated revisions**

### **Revision 443f4d58 - 07/28/2018 04:14 PM - k0kubun (Takashi Kokubun)**

mjit.c: introduce JIT compaction [experimental]

When all compilation finishes or the number of JIT-ed code reaches --jit-max-cache, this compacts all generated code to a single .so file and re-loads all methods from it.

In the future, it may trigger compaction more frequently and/or limit the maximum times of compaction to prevent unlimited memory usage. So the current behavior is experimental, but at least the performance improvement in this commit won't be removed.

=== Benchmark ===

In this benchmark, I'll compare following four conditions:

- $\bullet$  trunk:  $r64082$
- $\bullet$  trunk JIT: r64082 w/ --jit
- single-so JIT: This commit w/ --jit
- objfcn JIT: This branch<https://github.com/k0kubun/ruby/tree/objfcn> w/ --jit, which is shinh's objfcn<https://github.com/shinh/ruby/tree/objfcn> rebased from this commit

 $$$  uname  $-$ a

Linux bionic 4.15.0-29-generic #31-Ubuntu SMP Tue Jul 17 15:39:52 UTC 2018 x86\_64 x86\_64 x86\_64 GNU/Linux

• Micro benchmark Using this script [https://gist.github.com/k0kubun/10e6d3387c9ab1b134622b2c9d76ef51,](https://gist.github.com/k0kubun/10e6d3387c9ab1b134622b2c9d76ef51) calls some amount of different methods that just return nil. The following tables are its average duration seconds of 3 measurements.

Smaller is better.

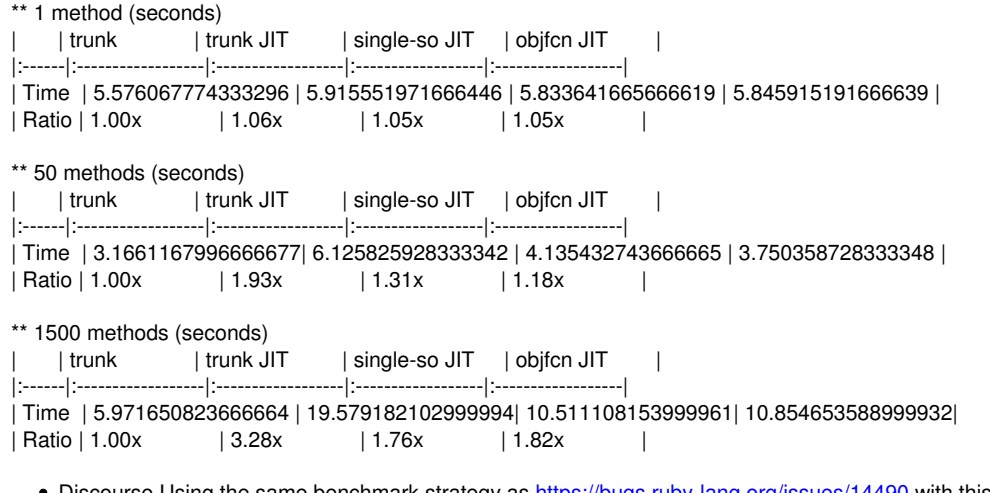

• Discourse Using the same benchmark strategy as <https://bugs.ruby-lang.org/issues/14490>with this branch <https://github.com/k0kubun/discourse/commits/benchmark2> forked from discourse v1.8.11 to support running trunk.

1. Run ruby script/bench.rb to warm up profiling database

2. Run RUBYOPT='--jit-verbose=1 --jit-max-cache=10000' RAILS\_ENV=profile bin/puma -e production

3. WAIT 5-15 or so minutes for all jitting to stop so we have no cross talk

4. Run ab -n 100 <http://localhost:9292/>

5. Wait for all new jitting to finish

6. Run ab -n 100 <http://localhost:9292/>

\*\* Response time (ms)

Here is the response time milliseconds for each percentile.

Skipping 99%ile because it's the same as 100%ile in 100 calls.

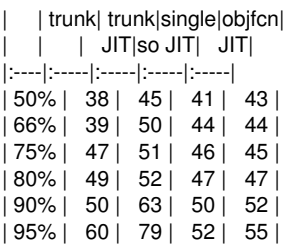

| 98% | 91 | 114 | 91 | 91 | |100% | 97 | 133 | 96 | 99 |

\*\* Ratio (smaller is better) Here is the response time increase ratio against no-JIT trunk's one.

| | trunk| trunk|single|objfcn|  $|$  | | JIT|so JIT| JIT| |:----|:-----|:-----|:-----|:-----| | 50% | 1.00x| 1.18x| 1.08x| 1.13x| | 66% | 1.00x| 1.28x| 1.13x| 1.13x| | 75% | 1.00x| 1.09x| 0.98x| 0.96x| | 80% | 1.00x| 1.06x| 0.96x| 0.96x| | 90% | 1.00x| 1.26x| 1.00x| 1.04x| | 95% | 1.00x| 1.32x| 0.87x| 0.92x| | 98% | 1.00x| 1.25x| 1.00x| 1.00x| |100% | 1.00x| 1.37x| 0.99x| 1.02x|

While 50 and 60 %ile are still worse than no-JIT trunk, 75, 80, 90, 95, 98 and 100% are not slower than that.

So now it's a little harder to say "MJIT slows down Rails applications". Probably I can close [Bug #14490] now. Let's start improving it.

Close <https://github.com/ruby/ruby/pull/1921>

git-svn-id: svn+ssh://ci.ruby-lang.org/ruby/trunk@64094 b2dd03c8-39d4-4d8f-98ff-823fe69b080e

## **Revision 64094 - 07/28/2018 04:14 PM - k0kubun (Takashi Kokubun)**

mjit.c: introduce JIT compaction [experimental]

When all compilation finishes or the number of JIT-ed code reaches --jit-max-cache, this compacts all generated code to a single .so file and re-loads all methods from it.

In the future, it may trigger compaction more frequently and/or limit the maximum times of compaction to prevent unlimited memory usage. So the current behavior is experimental, but at least the performance improvement in this commit won't be removed.

=== Benchmark ===

In this benchmark, I'll compare following four conditions:

- trunk: r64082
- $\bullet$  trunk JIT: r64082 w/ --jit
- single-so JIT: This commit w/ --jit
- objfcn JIT: This branch<https://github.com/k0kubun/ruby/tree/objfcn> w/ --jit, which is shinh's objfcn<https://github.com/shinh/ruby/tree/objfcn> rebased from this commit

## \$ uname -a

Linux bionic 4.15.0-29-generic #31-Ubuntu SMP Tue Jul 17 15:39:52 UTC 2018 x86\_64 x86\_64 x86\_64 GNU/Linux

• Micro benchmark Using this script [https://gist.github.com/k0kubun/10e6d3387c9ab1b134622b2c9d76ef51,](https://gist.github.com/k0kubun/10e6d3387c9ab1b134622b2c9d76ef51) calls some amount of different methods that just return nil. The following tables are its average duration seconds of 3 measurements.

#### Smaller is better.

\*\* 1 method (seconds) | trunk | trunk JIT | single-so JIT | objfcn JIT | |:------|:------------------|:------------------|:------------------|:------------------| | Time | 5.576067774333296 | 5.915551971666446 | 5.833641665666619 | 5.845915191666639 | | Ratio | 1.00x | 1.06x | 1.05x | 1.05x | \*\* 50 methods (seconds) | trunk | trunk JIT | single-so JIT | objfcn JIT |:------|:------------------|:------------------|:------------------|:------------------| | Time | 3.1661167996666677| 6.125825928333342 | 4.135432743666665 | 3.750358728333348 | | Ratio | 1.00x | 1.93x | 1.31x | 1.18x | \*\* 1500 methods (seconds) | trunk | trunk JIT | single-so JIT | objfcn JIT | |:------|:------------------|:------------------|:------------------|:------------------| | Time | 5.971650823666664 | 19.579182102999994| 10.511108153999961| 10.854653588999932| | Ratio | 1.00x | 3.28x | 1.76x | 1.82x |

- Discourse Using the same benchmark strategy as <https://bugs.ruby-lang.org/issues/14490>with this branch <https://github.com/k0kubun/discourse/commits/benchmark2> forked from discourse v1.8.11 to support running trunk.
- 1. Run ruby script/bench.rb to warm up profiling database
- 2. Run RUBYOPT='--jit-verbose=1 --jit-max-cache=10000' RAILS\_ENV=profile bin/puma -e production
- 3. WAIT 5-15 or so minutes for all jitting to stop so we have no cross talk
- 4. Run ab -n 100 <http://localhost:9292/>
- 5. Wait for all new jitting to finish
- 6. Run ab -n 100 <http://localhost:9292/>

\*\* Response time (ms)

Here is the response time milliseconds for each percentile. Skipping 99%ile because it's the same as 100%ile in 100 calls.

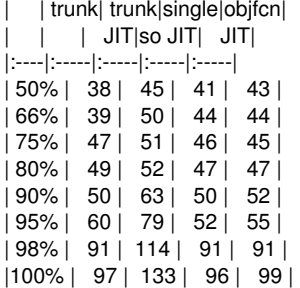

\*\* Ratio (smaller is better)

Here is the response time increase ratio against no-JIT trunk's one.

| | trunk| trunk|single|objfcn|  $|$  |  $|$  JIT|so JIT| JIT| |:----|:-----|:-----|:-----|:-----| | 50% | 1.00x| 1.18x| 1.08x| 1.13x| | 66% | 1.00x| 1.28x| 1.13x| 1.13x| | 75% | 1.00x| 1.09x| 0.98x| 0.96x| | 80% | 1.00x| 1.06x| 0.96x| 0.96x| | 90% | 1.00x| 1.26x| 1.00x| 1.04x| | 95% | 1.00x| 1.32x| 0.87x| 0.92x| | 98% | 1.00x| 1.25x| 1.00x| 1.00x| |100% | 1.00x| 1.37x| 0.99x| 1.02x|

While 50 and 60 %ile are still worse than no-JIT trunk, 75, 80, 90, 95, 98 and 100% are not slower than that.

So now it's a little harder to say "MJIT slows down Rails applications". Probably I can close [Bug #14490] now. Let's start improving it.

Close <https://github.com/ruby/ruby/pull/1921>

#### **Revision 64094 - 07/28/2018 04:14 PM - k0kubun (Takashi Kokubun)**

mjit.c: introduce JIT compaction [experimental]

When all compilation finishes or the number of JIT-ed code reaches --jit-max-cache, this compacts all generated code to a single .so file and re-loads all methods from it.

In the future, it may trigger compaction more frequently and/or limit the maximum times of compaction to prevent unlimited memory usage. So the current behavior is experimental, but at least the performance improvement in this commit won't be removed.

=== Benchmark ===

In this benchmark, I'll compare following four conditions:

- $\bullet$  trunk:  $r64082$
- $\bullet$  trunk JIT: r64082 w/ --jit
- single-so JIT: This commit w/ --jit
- objfcn JIT: This branch<https://github.com/k0kubun/ruby/tree/objfcn> w/ --jit, which is shinh's objfcn<https://github.com/shinh/ruby/tree/objfcn> rebased from this commit

\$ uname -a

Linux bionic 4.15.0-29-generic #31-Ubuntu SMP Tue Jul 17 15:39:52 UTC 2018 x86\_64 x86\_64 x86\_64 GNU/Linux

• Micro benchmark Using this script [https://gist.github.com/k0kubun/10e6d3387c9ab1b134622b2c9d76ef51,](https://gist.github.com/k0kubun/10e6d3387c9ab1b134622b2c9d76ef51) calls some amount of different

methods that just return nil. The following tables are its average duration seconds of 3 measurements.

Smaller is better.

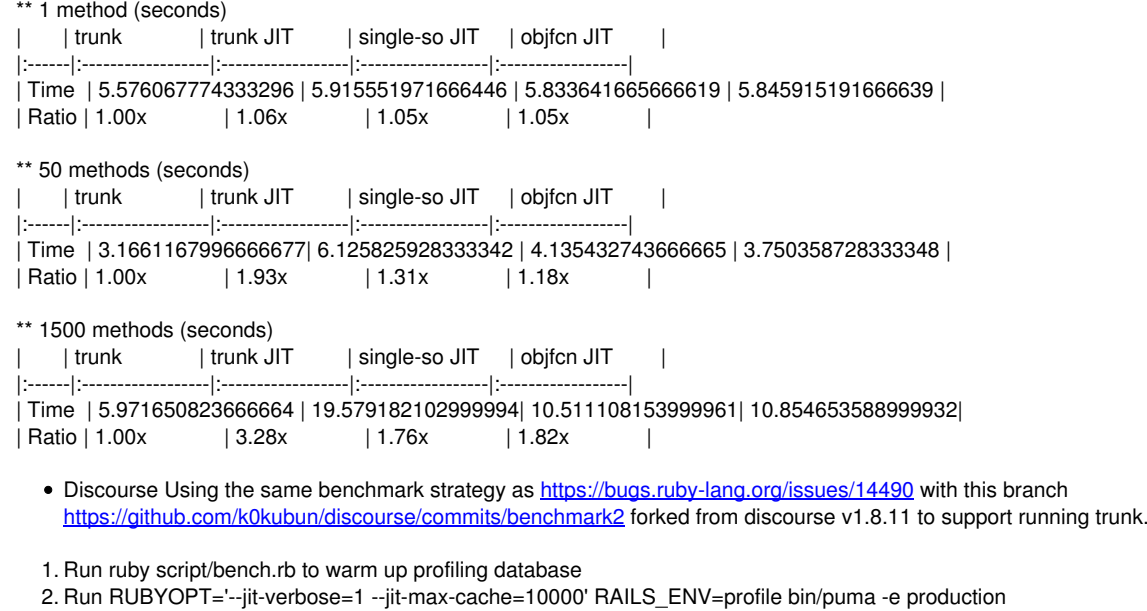

3. WAIT 5-15 or so minutes for all jitting to stop so we have no cross talk

4. Run ab -n 100 <http://localhost:9292/>

5. Wait for all new jitting to finish

6. Run ab -n 100 <http://localhost:9292/>

\*\* Response time (ms) Here is the response time milliseconds for each percentile. Skipping 99%ile because it's the same as 100%ile in 100 calls.

| | trunk| trunk|single|objfcn|  $|$  | JIT $|$ so JIT $|$  JIT $|$ |:----|:-----|:-----|:-----|:-----| | 50% | 38 | 45 | 41 | 43 | | 66% | 39 | 50 | 44 | 44 | | 75% | 47 | 51 | 46 | 45 |

| 80% | 49 | 52 | 47 | 47 | | 90% | 50 | 63 | 50 | 52 | | 95% | 60 | 79 | 52 | 55 | | 98% | 91 | 114 | 91 | 91 | |100% | 97 | 133 | 96 | 99 |

\*\* Ratio (smaller is better)

Here is the response time increase ratio against no-JIT trunk's one.

| | trunk| trunk|single|objfcn|  $|$   $|$  JIT|so JIT $|$  JIT $|$ |:----|:-----|:-----|:-----|:-----| | 50% | 1.00x| 1.18x| 1.08x| 1.13x| | 66% | 1.00x| 1.28x| 1.13x| 1.13x| | 75% | 1.00x| 1.09x| 0.98x| 0.96x| | 80% | 1.00x| 1.06x| 0.96x| 0.96x| | 90% | 1.00x| 1.26x| 1.00x| 1.04x| | 95% | 1.00x| 1.32x| 0.87x| 0.92x| | 98% | 1.00x| 1.25x| 1.00x| 1.00x| |100% | 1.00x| 1.37x| 0.99x| 1.02x|

While 50 and 60 %ile are still worse than no-JIT trunk, 75, 80, 90, 95, 98 and 100% are not slower than that.

So now it's a little harder to say "MJIT slows down Rails applications". Probably I can close [Bug #14490] now. Let's start improving it.

Close <https://github.com/ruby/ruby/pull/1921>

### **History**

## **#1 - 02/19/2018 01:56 AM - sam.saffron (Sam Saffron)**

*- Description updated*

#### **#2 - 02/19/2018 02:14 AM - k0kubun (Takashi Kokubun)**

*- Assignee set to k0kubun (Takashi Kokubun)*

Yes, I recognize this problem and will investigate the cause for sure. I don't know a clear cause for this yet.

I suspect this is happening cause we are introducing new overhead to every single method dispatch (counting for mjit, and hash lookup and so on). This overhead adds up.

My understanding of new overheads: JIT enqueue on 5 total calls, total calls count up (sometimes it happens twice for now), JIT-ed C function call instead continueing in the same VM, and additional VM invocation for not JIT-ed methods or JIT cancel. Some of those overheads might grow in Rails. I need investigation.

I'm not sure what's hash lookup.

#### **#3 - 02/19/2018 02:38 AM - k0kubun (Takashi Kokubun)**

This was reported earlier but I would like to add some test methodology here: (tested using Discourse)

Ah, somehow I didn't read this part. Thank you for sharing! I'm using the similar way.

#### **#4 - 07/28/2018 04:15 PM - k0kubun (Takashi Kokubun)**

*- Status changed from Open to Closed*

Applied in changeset trunklr64094.

mjit.c: introduce JIT compaction [experimental]

When all compilation finishes or the number of JIT-ed code reaches --jit-max-cache, this compacts all generated code to a single .so file and re-loads all methods from it.

In the future, it may trigger compaction more frequently and/or limit the maximum times of compaction to prevent unlimited memory usage. So the current behavior is experimental, but at least the performance improvement in this commit won't be removed.

=== Benchmark ===

In this benchmark, I'll compare following four conditions:

- $\bullet$  trunk:  $r64082$
- $\bullet$  trunk JIT: r64082 w/ --iit
- single-so JIT: This commit w/ --jit
- objfcn JIT: This branch<https://github.com/k0kubun/ruby/tree/objfcn> w/ --jit, which is shinh's objfcn<https://github.com/shinh/ruby/tree/objfcn> rebased from this commit

\$ uname -a

Linux bionic 4.15.0-29-generic #31-Ubuntu SMP Tue Jul 17 15:39:52 UTC 2018 x86\_64 x86\_64 x86\_64 GNU/Linux

• Micro benchmark Using this script [https://gist.github.com/k0kubun/10e6d3387c9ab1b134622b2c9d76ef51,](https://gist.github.com/k0kubun/10e6d3387c9ab1b134622b2c9d76ef51) calls some amount of different methods that just return nil. The following tables are its average duration seconds of 3 measurements.

Smaller is better.

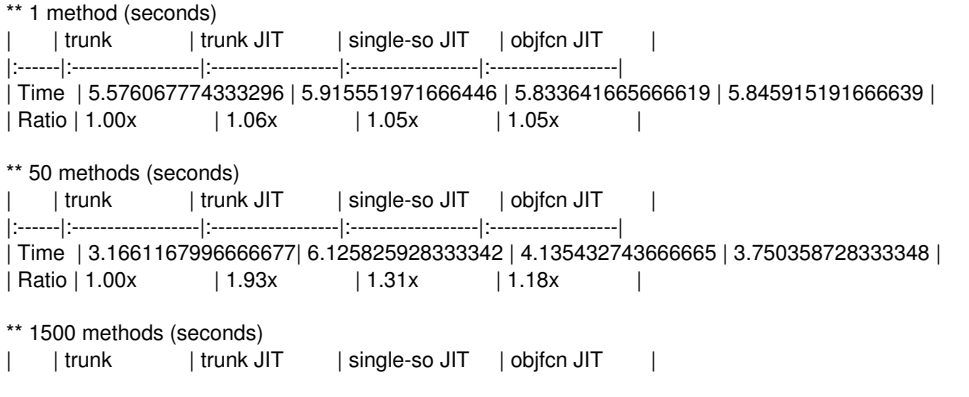

|:------|:------------------|:------------------|:------------------|:------------------|

| Time | 5.971650823666664 | 19.579182102999994| 10.511108153999961| 10.854653588999932|

| Ratio | 1.00x | 3.28x | 1.76x | 1.82x |

• Discourse Using the same benchmark strategy as <https://bugs.ruby-lang.org/issues/14490>with this branch <https://github.com/k0kubun/discourse/commits/benchmark2> forked from discourse v1.8.11 to support running trunk.

1. Run ruby script/bench.rb to warm up profiling database

- 2. Run RUBYOPT='--jit-verbose=1 --jit-max-cache=10000' RAILS\_ENV=profile bin/puma -e production
- 3. WAIT 5-15 or so minutes for all jitting to stop so we have no cross talk
- 4. Run ab -n 100 <http://localhost:9292/>
- 5. Wait for all new jitting to finish

6. Run ab -n 100 <http://localhost:9292/>

\*\* Response time (ms)

Here is the response time milliseconds for each percentile. Skipping 99%ile because it's the same as 100%ile in 100 calls.

| | trunk| trunk|single|objfcn|

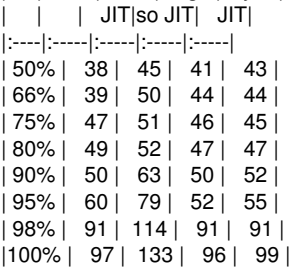

\*\* Ratio (smaller is better)

Here is the response time increase ratio against no-JIT trunk's one.

| | trunk| trunk|single|objfcn|  $|$   $|$   $|$   $|$  JIT|so JIT| JIT| |:----|:-----|:-----|:-----|:-----| | 50% | 1.00x| 1.18x| 1.08x| 1.13x| | 66% | 1.00x| 1.28x| 1.13x| 1.13x| | 75% | 1.00x| 1.09x| 0.98x| 0.96x| | 80% | 1.00x| 1.06x| 0.96x| 0.96x| | 90% | 1.00x| 1.26x| 1.00x| 1.04x| | 95% | 1.00x| 1.32x| 0.87x| 0.92x| | 98% | 1.00x| 1.25x| 1.00x| 1.00x| |100% | 1.00x| 1.37x| 0.99x| 1.02x|

While 50 and 60 %ile are still worse than no-JIT trunk, 75, 80, 90, 95, 98 and 100% are not slower than that.

So now it's a little harder to say "MJIT slows down Rails applications". Probably I can close [Bug [#14490\]](https://bugs.ruby-lang.org/issues/14490) now. Let's start improving it.

Close <https://github.com/ruby/ruby/pull/1921>